## 介護給付費 インターネット請求について

【受付期間】

・毎月 1 日~10 日 受付期間中は、土日祝日に関係なく 24 時間いつでもデータの送信が可能です。 ※11 日 0 時をもってデータの送信ができなくなります。 それまでに「受付完了」となるよう、10 日 23 時 30 分までに送信をお願いします。

【送信確認】

## ・データを送信したら必ず「送信結果」の確認をお願いします。 ※送信漏れやエラー等で受付期間中にデータが届いていないケースがあります。 その場合、当月審査ができなくなりますので注意してください。

【データの修正】

・受付期間中はデータの取消や再送信が何度でも可能です。(11 日以降は不可) 修正等が必要な場合、送信済のデータを取消して、正しいデータを再度、送信してくださ  $\mathsf{U}\setminus\mathsf{I}$ 

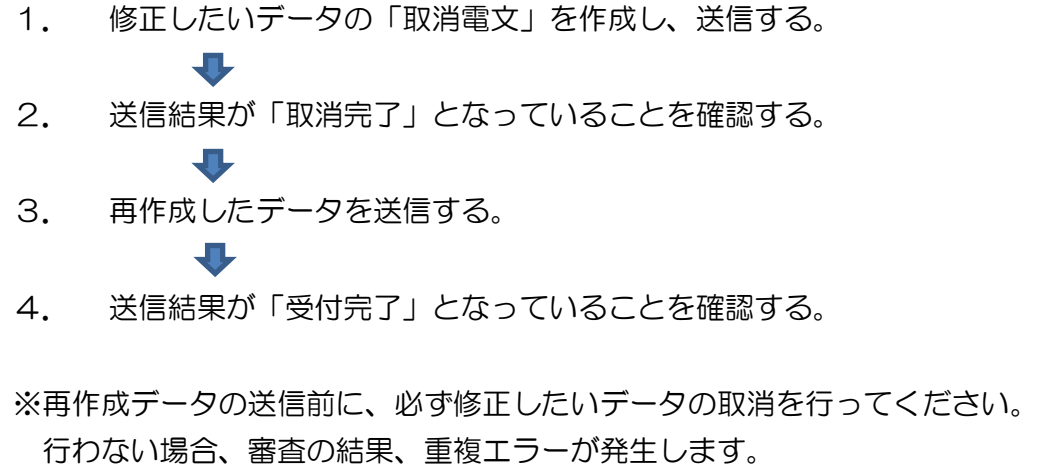

・11 日以降は取消や修正等はできません。 翌月に届く審査結果を確認後、以下の対応となります。

■エラー等で返戻になった場合・・・正しい請求を再度行ってください。 ■返戻にならなかった場合・・・・・利用者がお住まいの市町村へ過誤調整依頼を 行い、翌月以降に届く「介護給付費過誤決定 通知書」を確認後、正しい請求を再度行って ください。